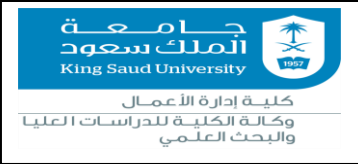

**إجراءات االختبارالشامل لطلبةالدراساتالعليا**

**أوال: تشكيل لجنه االختبار الشامل:**

١- يقوم رئيس القسم بتعبئة <u>نموذج تشكيل لجنة الاختبار الشامل</u> ويتم رفعه إلى مجلس القسم للمو افقة عليه وفقاً للفقرة ( ٤ )  **املادة ) 35 (من الالئحةاملنظمةللدراساتالعليا.**

**-2 تقوم وحدةالشؤون الطالبيةبالعمادةباستالم الطلباتالواردةمن األقسام وتدقيقها للتأكد من استيفائها الضوابط .**

## **ثانيا : التقديم لالختبار الشامل**

**-1 يقوم الطالب بتعبئة[نموذج الجلوس لالختبار الشامل](https://graduatestudies.ksu.edu.sa/sites/graduatestudies.ksu.edu.sa/files/users/user127/%D9%86%D9%85%D9%88%D8%B0%D8%AC%20%D8%A7%D9%84%D8%AC%D9%84%D9%88%D8%B3%20%D9%84%D9%84%D8%A7%D8%AE%D8%AA%D8%A8%D8%A7%D8%B1%20%D8%A7%D9%84%D8%B4%D8%A7%D9%85%D9%84_1.pdf) وتسليمه لرئيس القسم وفقا للفقرة ) 1( املادة ) 35 ( من الالئحة املنظمة للدراساتالعليا.**

**-2 يقوم رئيس القسم باستالم الطلبورفعهإلىمجلس القسم للمو افقة.**

**-3 بعد املو افقةيتم إرسال الطلباتإلى عمادةالدراساتالعليا.**

**-4 يقوم الطالببالدخول علىالبوابةاإللكترونيةوتسجيل مقرراالختبارالشامل،وفي حال عدم تمكنهمن التسجيل اإللكتروني يراجع القسم للتسجيل وفي حال عدم تمكن القسم من التسجيل ترفع الطلبات كاملة البيانات واإلعتمادات لعمادةالدراسات العليا .**

**-5 تقوم وحدةالشؤون الطالبيةبالعمادةباستالم الطالباتالواردةمن األقسام وتدقيقها للتأكد من استيفائها الضوابط .**

ملحوظة :في حال رغبة الطالب تأجيل الجلوس للاختبار الشامل(التأجيل لفصل دراسي واحد) يقوم الطالب بتعبئة <u>نموذج تأجيل</u> **[الجلوس لالختبار الشامل](https://graduatestudies.ksu.edu.sa/sites/graduatestudies.ksu.edu.sa/files/users/user127/%D9%86%D9%85%D9%88%D8%B0%D8%AC%20%D8%AA%D8%A3%D8%AC%D9%8A%D9%84%20%D8%A7%D9%84%D8%AC%D9%84%D9%88%D8%B3%20%D9%84%D9%84%D8%A7%D8%AE%D8%AA%D8%A8%D8%A7%D8%B1%20%D8%A7%D9%84%D8%B4%D8%A7%D9%85%D9%84_0.pdf) وتسليمه لرئيس القسم الذي يرفعه ملجلس القسم للمو افقة.**

## **ثالثا : نتيجة االختبار الشامل:**

**-1 بعد االنتهاءمن اختبارالطالبيقوم مقرراللجنةبتسجيل نتيجةاالختبارفي[نموذج نتيجة االختبار الشامل](https://graduatestudies.ksu.edu.sa/sites/graduatestudies.ksu.edu.sa/files/users/user127/%D8%AA%D8%B9%D8%AF%D9%8A%D9%84%20%D9%86%D9%85%D9%88%D8%B0%D8%AC%20%D9%86%D8%AA%D9%8A%D8%AC%D8%A9%20%D8%A7%D9%84%D8%A7%D8%AE%D8%AA%D8%A8%D8%A7%D8%B1%20%D8%A7%D9%84%D8%B4%D8%A7%D9%85%D9%84.pdf) وإرسالهالىرئيس القسم الذي يقوم بإرسالهالى عمادةالدراساتالعليا.**

**-2 تقوم وحدةالشؤون الطالبيةبالعمادةباستالم نتائج االختبارالشامل الواردةمن االقسام وتدقيقها.**

• **ملعرفةالتفاصيل املرتبطةبالضوابط التنفيذية إلجراءاتاالختبارالشامل ـ،يمكن االطالع علىالالئحةاملنظمةللدراساتالعليا وقواعدها التنفيذية على موقع العمادة.**

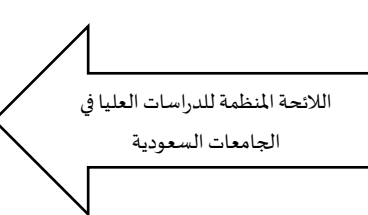

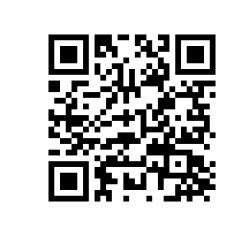